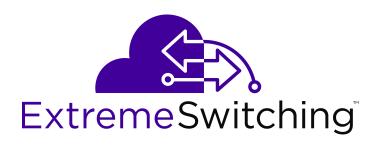

# **Documentation Reference for Ethernet Routing Switch 4900 and 5900 Series**

© 2017, Extreme Networks, Inc. All Rights Reserved.

#### **Notice**

While reasonable efforts have been made to ensure that the information in this document is complete and accurate at the time of printing, Extreme Networks, Inc. assumes no liability for any errors. Extreme Networks, Inc. reserves the right to make changes and corrections to the information in this document without the obligation to notify any person or organization of such changes.

#### **Documentation disclaimer**

"Documentation" means information published in varying mediums which may include product information, operating instructions and performance specifications that are generally made available to users of products. Documentation does not include marketing materials. Extreme Networks shall not be responsible for any modifications, additions, or deletions to the original published version of Documentation unless such modifications, additions, or deletions were performed by or on the express behalf of Extreme Networks. End User agrees to indemnify and hold harmless Extreme Networks, Extreme Networks' agents, servants and employees against all claims, lawsuits, demands and judgments arising out of, or in connection with, subsequent modifications, additions or deletions to this documentation, to the extent made by End User.

#### Link disclaimer

Extreme Networks is not responsible for the contents or reliability of any linked websites referenced within this site or Documentation provided by Extreme Networks. Extreme Networks is not responsible for the accuracy of any information, statement or content provided on these sites and does not necessarily endorse the products, services, or information described or offered within them. Extreme Networks does not guarantee that these links will work all the time and has no control over the availability of the linked pages.

#### Warrantv

Extreme Networks provides a limited warranty on Extreme Networks hardware and software. Refer to your sales agreement to establish the terms of the limited warranty. In addition, Extreme Networks' standard warranty language, as well as information regarding support for this product while under warranty is available to Extreme Networks customers and other parties through the Extreme Networks Support website: <a href="http://www.extremenetworks.com/support">http://www.extremenetworks.com/support</a> under the link ""Policies" or such successor site as designated by Extreme Networks. Please note that if You acquired the product(s) from an authorized Extreme Networks Channel Partner outside of the United States and Canada, the warranty is provided to You by said Extreme Networks Channel Partner and not by Extreme Networks.

"Hosted Service" means an Extreme Networks hosted service subscription that You acquire from either Extreme Networks or an authorized Extreme Networks Channel Partner (as applicable) and which is described further in Hosted SAS or other service description documentation regarding the applicable hosted service. If You purchase a Hosted Service subscription, the foregoing limited warranty may not apply but You may be entitled to support services in connection with the Hosted Service as described further in your service description documents for the applicable Hosted Service. Contact Extreme Networks or Extreme Networks Channel Partner (as applicable) for more information.

#### **Hosted Service**

THE FOLLOWING APPLIES ONLY IF YOU PURCHASE AN EXTREME NETWORKS HOSTED SERVICE SUBSCRIPTION FROM EXTREME NETWORKS OR AN EXTREME NETWORKS CHANNEL PARTNER (AS APPLICABLE), THE TERMS OF USE FOR HOSTED SERVICES ARE AVAILABLE ON THE EXTREME NETWORKS WEBSITE, <a href="https://extremeportal.force.com">https://extremeportal.force.com</a> OR SUCH SUCCESSOR SITE AS DESIGNATED BY EXTREME NETWORKS, AND ARE APPLICABLE TO ANYONE WHO ACCESSES OR USES THE HOSTED SERVICE. BY ACCESSING OR USING THE HOSTED SERVICE, OR AUTHORIZING OTHERS TO DO SO, YOU, ON BEHALF OF YOURSELF AND THE ENTITY FOR WHOM YOU ARE DOING SO (HEREINAFTER REFERRED TO INTERCHANGEABLY AS "YOU" AND "END USER"), AGREE TO THE TERMS OF USE. IF YOU ARE ACCEPTING THE TERMS OF USE ON BEHALF A COMPANY OR OTHER LEGAL ENTITY, YOU

REPRESENT THAT YOU HAVE THE AUTHORITY TO BIND SUCH ENTITY TO THESE TERMS OF USE. IF YOU DO NOT HAVE SUCH AUTHORITY, OR IF YOU DO NOT WISH TO ACCEPT THESE TERMS OF USE, YOU MUST NOT ACCESS OR USE THE HOSTED SERVICE OR AUTHORIZE ANYONE TO ACCESS OR USE THE HOSTED SERVICE.

#### Licenses

THE SOFTWARE LICENSE TERMS AVAILABLE ON THE EXTREME NETWORKS WEBSITE, https://extremeportal.force.com OR SUCH SUCCESSOR SITE AS DESIGNATED BY EXTREME NETWORKS, ARE APPLICABLE TO ANYONE WHO DOWNLOADS, USES AND/OR INSTALLS EXTREME NETWORKS SOFTWARE, PURCHASED FROM EXTREME NETWORKS, INC., ANY EXTREME NETWORKS AFFILIATE, OR AN EXTREME NETWORKS CHANNEL PARTNER (AS APPLICABLE) UNDER A COMMERCIAL AGREEMENT WITH EXTREME NETWORKS OR AN EXTREME NETWORKS CHANNEL PARTNER. UNLESS OTHERWISE AGREED TO BY EXTREME NETWORKS IN WRITING. EXTREME NETWORKS DOES NOT EXTEND THIS LICENSE IF THE SOFTWARE WAS OBTAINED FROM ANYONE OTHER THAN EXTREME NETWORKS, AN EXTREME NETWORKS AFFILIATE OR AN EXTREME NETWORKS CHANNEL PARTNER; EXTREME NETWORKS RESERVES THE RIGHT TO TAKE LEGAL ACTION AGAINST YOU AND ANYONE ELSE USING OR SELLING THE SOFTWARE WITHOUT A LICENSE. BY INSTALLING, DOWNLOADING OR USING THE SOFTWARE, OR AUTHORIZING OTHERS TO DO SO, YOU, ON BEHALF OF YOURSELF AND THE ENTITY FOR WHOM YOU ARE INSTALLING, DOWNLOADING OR USING THE SOFTWARE (HEREINAFTER REFERRED TO INTERCHANGEABLY AS "YOU" AND "END USER"), AGREE TO THESE TERMS AND CONDITIONS AND CREATE A BINDING CONTRACT BETWEEN YOU AND EXTREME NETWORKS, INC. OR THE APPLICABLE EXTREME NETWORKS AFFILIATE ("EXTREME NETWORKS").

Extreme Networks grants You a license within the scope of the license types described below. Where the order documentation does not expressly identify a license type, the applicable license will be a Designated System License as set forth below in the Designated System(s) License (DS) section as applicable. The applicable number of licenses and units of capacity for which the license is granted will be one (1), unless a different number of licenses or units of capacity is specified in the documentation or other materials available to You. "Software" means computer programs in object code, provided by Extreme Networks or an Extreme Networks Channel Partner, whether as stand-alone products, pre-installed on hardware products, and any upgrades, updates, patches, bug fixes, or modified versions thereto. "Designated Processor" means a single stand-alone computing device. "Server" means a set of Designated Processors that hosts (physically or virtually) a software application to be accessed by multiple users. "Instance" means a single copy of the Software executing at a particular time: (i) on one physical machine; or (ii) on one deployed software virtual machine ("VM") or similar deployment.

#### License type(s)

Designated System(s) License (DS). End User may install and use each copy or an Instance of the Software only: 1) on a number of Designated Processors up to the number indicated in the order; or 2) up to the number of Instances of the Software as indicated in the order, Documentation, or as authorized by Extreme Networks in writing. Extreme Networks may require the Designated Processor(s) to be identified in the order by type, serial number, feature key, Instance, location or other specific designation, or to be provided by End User to Extreme Networks through electronic means established by Extreme Networks specifically for this purpose.

#### Copyright

Except where expressly stated otherwise, no use should be made of materials on this site, the Documentation, Software, Hosted Service, or hardware provided by Extreme Networks. All content on this site, the documentation, Hosted Service, and the product provided by Extreme Networks including the selection, arrangement and design of the content is owned either by Extreme Networks or its licensors and is protected by copyright and other intellectual property laws including the sui generis rights relating to the protection of databases. You may not modify, copy, reproduce, republish, upload, post, transmit or distribute in any way any content, in whole or in part,

including any code and software unless expressly authorized by Extreme Networks. Unauthorized reproduction, transmission, dissemination, storage, and or use without the express written consent of Extreme Networks can be a criminal, as well as a civil offense under the applicable law.

#### Virtualization

The following applies if the product is deployed on a virtual machine. Each product has its own ordering code and license types. Note, unless otherwise stated, that each Instance of a product must be separately licensed and ordered. For example, if the end user customer or Extreme Networks Channel Partner would like to install two Instances of the same type of products, then two products of that type must be ordered.

#### **Third Party Components**

"Third Party Components" mean certain software programs or portions thereof included in the Software or Hosted Service may contain software (including open source software) distributed under third party agreements ("Third Party Components"), which contain terms regarding the rights to use certain portions of the Software ("Third Party Terms"). As required, information regarding distributed Linux OS source code (for those products that have distributed Linux OS source code) and identifying the copyright holders of the Third Party Components and the Third Party Terms that apply is available in the products, Documentation or on Extreme Networks' website at:http://www.extremenetworks.com/support/policies/software licensing or such successor site as designated by Extreme Networks. The open source software license terms provided as Third Party Terms are consistent with the license rights granted in these Software License Terms, and may contain additional rights benefiting You, such as modification and distribution of the open source software. The Third Party Terms shall take precedence over these Software License Terms, solely with respect to the applicable Third Party Components to the extent that these Software License Terms impose greater restrictions on You than the applicable Third Party Terms.

The following applies only if the H.264 (AVC) codec is distributed with the product. THIS PRODUCT IS LICENSED UNDER THE AVC PATENT PORTFOLIO LICENSE FOR THE PERSONAL USE OF A CONSUMER OR OTHER USES IN WHICH IT DOES NOT RECEIVE REMUNERATION TO (i) ENCODE VIDEO IN COMPLIANCE WITH THE AVC STANDARD ("AVC VIDEO") AND/OR (ii) DECODE AVC VIDEO THAT WAS ENCODED BY A CONSUMER ENGAGED IN A PERSONAL ACTIVITY AND/OR WAS OBTAINED FROM A VIDEO PROVIDER LICENSED TO PROVIDE AVC VIDEO. NO LICENSE IS GRANTED OR SHALL BE IMPLIED FOR ANY OTHER USE. ADDITIONAL INFORMATION MAY BE OBTAINED FROM MPEG LA, L.L.C. SEE http://www.mpegla.com/

#### Service Provider

THE FOLLOWING APPLIES TO EXTREME NETWORKS CHANNEL PARTNER'S HOSTING OF EXTREME NETWORKS PRODUCTS OR SERVICES. THE PRODUCT OR HOSTED SERVICE MAY USE THIRD PARTY COMPONENTS SUBJECT TO THIRD PARTY TERMS AND REQUIRE A SERVICE PROVIDER TO BE INDEPENDENTLY LICENSED DIRECTLY FROM THE THIRD PARTY SUPPLIER. AN EXTREME NETWORKS CHANNEL PARTNER'S HOSTING OF EXTREME NETWORKS PRODUCTS MUST BE AUTHORIZED IN WRITING BY EXTREME NETWORKS AND IF THOSE HOSTED PRODUCTS USE OR EMBED CERTAIN THIRD PARTY SOFTWARE, INCLUDING BUT NOT LIMITED TO MICROSOFT SOFTWARE OR CODECS, THE EXTREME NETWORKS CHANNEL PARTNER IS REQUIRED TO INDEPENDENTLY OBTAIN ANY APPLICABLE LICENSE AGREEMENTS, AT THE EXTREME NETWORKS CHANNEL PARTNER'S EXPENSE, DIRECTLY FROM THE APPLICABLE THIRD PARTY SUPPLIER.

WITH RESPECT TO CODECS, IF THE EXTREME NETWORKS CHANNEL PARTNER IS HOSTING ANY PRODUCTS THAT USE OR EMBED THE G.729 CODEC, H.264 CODEC, OR H.265 CODEC, THE EXTREME NETWORKS CHANNEL PARTNER ACKNOWLEDGES AND AGREES THE EXTREME NETWORKS CHANNEL PARTNER IS RESPONSIBLE FOR ANY AND ALL RELATED FEES AND/OR ROYALTIES. THE G.729 CODEC IS LICENSED BY SIPRO LAB TELECOM INC. SEE

WWW.SIPRO.COM/CONTACT.HTML. THE H.264 (AVC) CODEC IS LICENSED UNDER THE AVC PATENT PORTFOLIO LICENSE FOR

THE PERSONAL USE OF A CONSUMER OR OTHER USES IN WHICH IT DOES NOT RECEIVE REMUNERATION TO: (I) ENCODE VIDEO IN COMPLIANCE WITH THE AVC STANDARD ("AVC VIDEO") AND/OR (II) DECODE AVC VIDEO THAT WAS ENCODED BY A CONSUMER ENGAGED IN A PERSONAL ACTIVITY AND/OR WAS OBTAINED FROM A VIDEO PROVIDER LICENSED TO PROVIDE AVC VIDEO. NO LICENSE IS GRANTED OR SHALL BE IMPLIED FOR ANY OTHER USE. ADDITIONAL INFORMATION FOR H.264 (AVC) AND H.265 (HEVC) CODECS MAY BE OBTAINED FROM MPEG LA, L.L.C. SEE HTTP://

#### Compliance with Laws

You acknowledge and agree that it is Your responsibility for complying with any applicable laws and regulations, including, but not limited to laws and regulations related to call recording, data privacy, intellectual property, trade secret, fraud, and music performance rights, in the country or territory where the Extreme Networks product is used.

#### **Preventing Toll Fraud**

"Toll Fraud" is the unauthorized use of your telecommunications system by an unauthorized party (for example, a person who is not a corporate employee, agent, subcontractor, or is not working on your company's behalf). Be aware that there can be a risk of Toll Fraud associated with your system and that, if Toll Fraud occurs, it can result in substantial additional charges for your telecommunications services.

#### Security Vulnerabilities

Information about Extreme Networks' security support policies can be found in the Global Technical Assistance Center Knowledgebase at <a href="https://gtacknowledge.extremenetworks.com/">https://gtacknowledge.extremenetworks.com/</a>.

#### **Downloading Documentation**

For the most current versions of Documentation, see the Extreme Networks Support website: <a href="http://documentation.extremenetworks.com">http://documentation.extremenetworks.com</a>, or such successor site as designated by Extreme Networks.

#### **Contact Extreme Networks Support**

See the Extreme Networks Support website: <a href="http://www.extremenetworks.com/support">http://www.extremenetworks.com/support</a> for product or Hosted Service notices and articles, or to report a problem with your Extreme Networks product or Hosted Service. For a list of support telephone numbers and contact addresses, go to the Extreme Networks Support website: <a href="http://www.extremenetworks.com/support/contact/">http://www.extremenetworks.com/support/contact/</a> (or such successor site as designated by Extreme Networks), scroll to the bottom of the page, and select Contact Extreme Networks Support.

#### **Contact Avaya Support**

See the Avaya Support website: <a href="https://support.avaya.com">https://support.avaya.com</a> for product or Hosted Service notices and articles, or to report a problem with your Avaya product or Hosted Service. For a list of support telephone numbers and contact addresses, go to the Avaya Support website: <a href="https://support.avaya.com">https://support.avaya.com</a> (or such successor site as designated by Avaya), scroll to the bottom of the page, and select Contact Avaya Support.

#### **Trademarks**

The trademarks, logos and service marks ("Marks") displayed in this site, the Documentation, Hosted Service(s), and product(s) provided by Extreme Networks are the registered or unregistered Marks of Extreme Networks, Inc., its affiliates, its licensors, its suppliers, or other third parties. Users are not permitted to use such Marks without prior written consent from Extreme Networks or such third party which may own the Mark. Nothing contained in this site, the Documentation, Hosted Service(s) and product(s) should be construed as granting, by implication, estoppel, or otherwise, any license or right in and to the Marks without the express written permission of Extreme Networks or the applicable third party.

Extreme Networks is a registered trademark of Extreme Networks, Inc.

All non-Extreme Networks trademarks are the property of their respective owners. Linux® is the registered trademark of Linus Torvalds in the U.S. and other countries.

For additional information on Extreme Networks trademarks, please see: <a href="http://www.extremenetworks.com/company/legal/">http://www.extremenetworks.com/company/legal/</a>

## **Contents**

| Chapter 1: Preface                         | 6  |
|--------------------------------------------|----|
| Purpose                                    | 6  |
| Training                                   | 6  |
| Providing Feedback to Us                   | 6  |
| Getting Help                               | 6  |
| Extreme Networks Documentation             | 7  |
| Subscribing to service notifications       | 8  |
| Chapter 2: New in this document            | 9  |
| Chapter 3: Technical documentation changes | 10 |
| New documents                              |    |
| Restructured documents                     | 10 |
| Retired documents                          | 10 |
| Chapter 4: Roadmap                         | 11 |
| Customer documentation packaging           | 11 |
| Product Fundamentals                       | 11 |
| Installation and Commissioning             | 12 |
| Upgrades                                   | 13 |
| Operations                                 | 13 |
| Administration and Security                |    |
| Fault and Performance Management           | 14 |
| Chapter 5: Information quality             | 16 |
| Chapter 6: Text conventions                | 17 |
| Angle brackets                             | 17 |
| Bold or Bold Courier text                  | 17 |
| Braces                                     | 17 |
| Brackets                                   | 18 |
| Ellipses                                   | 18 |
| Italic text                                | 18 |
| Plain Courier text                         | 18 |
| Separator                                  |    |
| Vertical bar                               | 19 |
| cr convention                              | 19 |
| Chapter 7: Task-based information          | 20 |
| Task-based documentation                   | 20 |
| How to use task-based documentation        | 20 |
| Task flow overview                         |    |
| Work flows, task flows, and procedures     |    |
| Task-based documentation terms             | 22 |

# **Chapter 1: Preface**

## **Purpose**

This document provides information on features in the following products:

- Extreme Networks Ethernet Routing Switch 4900 Series
- Extreme Networks Ethernet Routing Switch 5900 Series

This document describes information regarding the suite of documents for Ethernet Routing Switch 4900 and 5900 Series. It also describes how the content is organized across the document suite.

## **Training**

Ongoing product training is available. For more information or to register, you can access the Web site at www.extremenetworks.com/education/.

## **Providing Feedback to Us**

We are always striving to improve our documentation and help you work better, so we want to hear from you! We welcome all feedback but especially want to know about:

- · Content errors or confusing or conflicting information.
- Ideas for improvements to our documentation so you can find the information you need faster.
- · Broken links or usability issues.

If you would like to provide feedback to the Extreme Networks Information Development team about this document, please contact us using our short <u>online feedback form</u>. You can also email us directly at <u>internalinfodev@extremenetworks.com</u>

## **Getting Help**

#### **Product purchased from Extreme Networks**

If you purchased your product from Extreme Networks, use the following support contact information to get help.

If you require assistance, contact Extreme Networks using one of the following methods:

- GTAC (Global Technical Assistance Center) for Immediate Support
  - Phone: 1-800-998-2408 (toll-free in U.S. and Canada) or +1 408-579-2826. For the support phone number in your country, visit: <a href="https://www.extremenetworks.com/support/contact">www.extremenetworks.com/support/contact</a>
  - Email: <u>support@extremenetworks.com</u>. To expedite your message, enter the product name or model number in the subject line.
- <u>GTAC Knowledge</u> Get on-demand and tested resolutions from the GTAC Knowledgebase, or create a help case if you need more guidance.
- The Hub A forum for Extreme customers to connect with one another, get questions
  answered, share ideas and feedback, and get problems solved. This community is monitored
  by Extreme Networks employees, but is not intended to replace specific guidance from GTAC.
- <u>Support Portal</u> Manage cases, downloads, service contracts, product licensing, and training and certifications.

Before contacting Extreme Networks for technical support, have the following information ready:

- Your Extreme Networks service contract number and/or serial numbers for all involved Extreme Networks products
- · A description of the failure
- A description of any action(s) already taken to resolve the problem
- A description of your network environment (such as layout, cable type, other relevant environmental information)
- Network load at the time of trouble (if known)
- The device history (for example, if you have returned the device before, or if this is a recurring problem)
- Any related RMA (Return Material Authorization) numbers

#### **Product purchased from Avaya**

If you purchased your product from Avaya, use the following support contact information to get help.

Go to the Avaya Support website at <a href="http://support.avaya.com">http://support.avaya.com</a> for the most up-to-date documentation, product notices, and knowledge articles. You can also search for release notes, downloads, and resolutions to issues. Use the online service request system to create a service request. Chat with live agents to get answers to questions, or request an agent to connect you to a support team if an issue requires additional expertise.

## **Extreme Networks Documentation**

To find Extreme Networks product guides, visit our documentation pages at:

Current Product Documentation
Archived Documentation (for previous versions and legacy products)
Release Notes

www.extremenetworks.com/documentation/ www.extremenetworks.com/support/documentationarchives/

www.extremenetworks.com/support/release-notes

#### **Open Source Declarations**

Some software files have been licensed under certain open source licenses. More information is available at: <a href="https://www.extremenetworks.com/support/policies/software-licensing">www.extremenetworks.com/support/policies/software-licensing</a>.

## Subscribing to service notifications

Subscribe to receive an email notification for product and software release announcements, Vulnerability Notices, and Service Notifications.

#### About this task

You can modify your product selections at any time.

#### **Procedure**

- 1. In an Internet browser, go to <a href="http://www.extremenetworks.com/support/service-notification-form/">http://www.extremenetworks.com/support/service-notification-form/</a>.
- 2. Type your first and last name.
- 3. Type the name of your company.
- 4. Type your email address.
- 5. Type your job title.
- 6. Select the industry in which your company operates.
- 7. Confirm your geographic information is correct.
- 8. Select the products for which you would like to receive notifications.
- 9. Click Submit.

# **Chapter 2: New in this document**

The following sections detail what is new in *Documentation Reference for Ethernet Routing Switch* 4900 and 5900 Series.

#### **Features**

There are no feature changes in this document.

# Chapter 3: Technical documentation changes

The following sections describe new, restructured, and retired documents.

## **New documents**

No new documents were introduced in this release.

## **Restructured documents**

No documents were restructured in this release.

## **Retired documents**

No documents were retired in this release.

# **Chapter 4: Roadmap**

Use this section to find the correct document for the task you need to perform.

The technical documents are structured with an emphasis on the tasks you perform.

## **Customer documentation packaging**

Technical documents are organized according to job functions. Following are the job functions:

- Product Fundamentals on page 11
- Installation and Commissioning on page 12
- <u>Upgrades and Patches</u> on page 13
- Operations on page 13
- Administration and Security on page 14
- <u>Fault and Performance Management</u> on page 14

## **Product Fundamentals**

Product Fundamentals documentation includes product overview and information that applies to all areas of the product.

**Table 1: Product fundamentals documents** 

| Document title                                                                          | Description                                                                                                    |
|-----------------------------------------------------------------------------------------|----------------------------------------------------------------------------------------------------|
| Regulatory Information Reference for<br>Ethernet Routing Switch 4900 and 5900<br>Series | This document provides information about regulatory messages.                                                   |
| Documentation Reference for Ethernet<br>Routing Switch 4900 and 5900 Series             | This document contains an overview of the documentation suite and explains how to use task-based documentation. |
| Using CLI and EDM on Ethernet Routing<br>Switch 4900 and 5900 Series                    | This document provides instructions to use the user interfaces, including Command Line Interface (CLI) and      |

Table continues...

| Document title                                                                                       | Description                                                                          |
|----------------------------------------------------------------------------------------------------|--------------------------------------------------------------------------------------|
|                                                                                                    | Enterprise Device Manager (EDM), and includes procedures to use configuration files. |
| CLI Commands Reference for Ethernet<br>Routing Switch 4900 and 5900 Series                           | This document provides default values and proper syntax for the CLI commands.        |
| Locating the Latest Product Software and<br>Release Notes for Ethernet Routing Switch<br>5900 Series | This document provides information about locating the documentation and software.    |
| Locating the Latest Product Software and<br>Release Notes for Ethernet Routing Switch<br>4900 Series |                                                                                      |

# **Installation and Commissioning**

Installation and Commissioning documentation includes information that supports initial installation and commissioning (initial configuration) activities, including preparation, processes, safety requirements, and instructions for rollback procedures.

The following table describes installation and commissioning documents.

Table 2: Installation and commissioning documents

| Document title                                                                                    | Description                                                                                                    |
|---------------------------------------------------------------------------------------------------|----------------------------------------------------------------------------------------------------|
| Quick Start Configuration for Ethernet Routing<br>Switch 4900 and 5900 Series                     | This document provides instructions to connect and initially configure the switch for your network.                                                                                                    |
| Installing Ethernet Routing Switch 5900 Series Installing Ethernet Routing Switch 4900 Series     | This document provides instructions to install the switch in an equipment rack (individually or in a stack) or on a shelf. It also provides instructions to perform the initial IP configuration on the switch using CLI, BootP, or the IP.CFG file. It also provides instructions to verify the switch status using the front-panel LEDs. |
| Installing Transceivers and Optical Components on<br>Ethernet Routing Switch 4900 and 5900 Series | This document provides instructions to install small form factor pluggable transceivers, 10 Gigabit small form factor pluggable transceivers, and includes specifications for these hardware components.                                                                                                    |
| Quick Install for Ethernet Routing Switch 5900 Series                                             | This document provides instructions to install the                                                                                                    |
| Quick Install for Ethernet Routing Switch 59100<br>Series                                         | switch in an equipment rack or on a shelf and prepare for network connectivity.                                                                                                    |
| Quick Install for Ethernet Routing Switch 4900 Series                                             |                                                                                                    |

Table continues...

| Document title                                                            | Description                                                                                                    |
|---------------------------------------------------------------------------|----------------------------------------------------------------------------------------------------|
| Installation Job Aid (English) for Ethernet Routing<br>Switch 5900 Series | This document provides instructions to install the switch in English. The document also includes safety                                                                                                    |
| Installation Job Aid (English) for Ethernet Routing<br>Switch 4900 Series | messages and power connection instructions.                                                                                                    |
| Configuring Systems on Ethernet Routing Switch 4900 and 5900 Series       | This document provides instructions to perform basic configuration of the switch including procedures to configure the switch IP address after hardware installation. It also provides instructions to configure system-level features such as stacking, feature licensing, Simple Network Time Protocol (SNTP), BootP, Domain Name System, Power over Ethernet (PoE), and Layer Discovery Protocol (LLDP). |

## **Upgrades**

Upgrades documentation enables you to upgrade hardware and software from one release to another for the product.

**Table 3: Upgrades documents** 

| Document title                                                    | Description                                                                                                    |
|-------------------------------------------------------------------|----------------------------------------------------------------------------------------------------|
| Release Notes for Ethernet Routing Switch<br>4900 and 5900 Series | This document describes new features and important information about the latest release. Release Notes includes a list of known issues (including workarounds where appropriate) and a list of fixed issues. |

## **Operations**

Operations documents include information that supports tasks related to configuration (post-commissioning) of services or applications, routine maintenance of hardware or software, and accounting or billing activities.

The following table describes the switch operations documents.

**Table 4: Operations documents** 

| Document title                                                                                                 | Description                                                                                           |
|----------------------------------------------------------------------------------------------------|----------------------------------------------------------------------------------------------------|
| Configuring VLANs, Spanning Tree, and MultiLink<br>Trunking on Ethernet Routing Switch 4900 and 5900<br>Series | This document describes procedures and conceptual information to configure VLANs, Spanning Tree, Link |

Table continues...

| Document title                                                                          | Description                                                                                                    |
|-----------------------------------------------------------------------------------------|----------------------------------------------------------------------------------------------------|
|                                                                                         | Aggregation Control Protocol, and Multi-Link Trunking.                                                                                                    |
| Configuring Quality of Service on Ethernet Routing<br>Switch 4900 and 5900 Series       | This document provides procedures and conceptual information to configure Quality of Service.                                                                                                    |
| Configuring IP Routing and Multicast on Ethernet<br>Routing Switch 4900 and 5900 Series | This document provides procedures and conceptual information to configure IP routing features on the switch, including static routes, Proxy ARP, DHCP Relay, and UDP forwarding. It also provides procedures and conceptual information to manage multicast traffic using IGMP and MLD snooping. |
| Configuring Fabric Connect on Ethernet Routing<br>Switch 4900 and 5900 Series           | This document provides procedures and conceptual information to configure Shortest Path Bridging MAC.                                                                                                    |

## **Administration and Security**

Administration and Security documentation includes information that supports tasks performed by operations personnel, which relate to network administration or product security, including the configuration and management of systems data and users. The documentation also includes the management and protection of resources from unauthorized or detrimental access and use.

The following table describes the switch administration and security documents.

Table 5: Administration and security documents

| Document title                                                       | Description                                                                                                    |
|----------------------------------------------------------------------|----------------------------------------------------------------------------------------------------|
| Configuring Security on Ethernet Routing Switch 4900 and 5900 Series | This document provides procedures and conceptual information to administer and configure security features for the switch, including MAC-based security, RADIUS, EAPOL, SSH, and IPv6 First Hop Security (FHS). |

# **Fault and Performance Management**

Fault and Performance Management documents include information that supports the tasks performed by operations personnel, which relate to managing or preventing faults, troubleshooting, and monitoring and improving the performance of the network or product

The following table describes fault and performance management documents.

Table 6: Fault and performance management documents

| Document title                                                                   | Description                                                                                                    |
|----------------------------------------------------------------------------------|----------------------------------------------------------------------------------------------------|
| Configuring System Monitoring on Ethernet Routing<br>Switch 4900 and 5900 Series | This document provides information about system diagnostics tools including syslog, Remote Monitoring, port mirroring, and displaying port and chassis statistics. |
| Troubleshooting Switch 4900 and 5900 Series                                      | This document describes common problems and error messages and the techniques to resolve them.                                                                     |

# **Chapter 5: Information quality**

Technical documents are tested by subject matter experts (SMEs) throughout the product development lifecycle. SMEs from Design, Product Verification (PV), Product Line Management (PLM), and Verification Office (VO), all contribute to document quality.

Technical documents that are in the early stages of development and have not completed all testing milestones, are released on a limited basis. Documents that have not completed testing bear a Draft watermark on every page to indicate that the content they contain may change as the product is refined and document testing is completed. Draft documents are not widely available.

# **Chapter 6: Text conventions**

This chapter describes the text conventions used in the documentation.

## **Angle brackets**

Indicates that you choose the text to enter based on the description inside the brackets. Do not type the brackets when entering the command.

Example: If the command syntax is ping <ip address>, you enter ping 192.32.10.12.

### **Bold or Bold Courier text**

**Bold** or **Bold** Courier text indicates command names. Example 2 displays how the text that you type appears. Example 3 displays how file paths appear.

#### Example

Use the info command.

#### **Example**

Enter show ip {alerts|routes}.

#### Example

**Protocols** > **IP** identifies the IP command on the Protocols menu.

### **Braces**

Braces ({ }) indicate required elements in syntax descriptions where more than one option is available. You must choose only one option. Do not type the braces when you enter the command.

Example: If the command syntax is show ip {alerts|routes}, you must enter either show ip alerts or show ip routes, but not both.

#### **Brackets**

Brackets ([]) indicate optional elements in syntax descriptions. Do not type the brackets when you enter the command.

Example: If the command syntax is show ip interfaces [-alerts], you can enter either show ip interfaces Or show ip interfaces -alerts.

## **Ellipses**

An ellipsis (...) indicates that you repeat the last element of the command as needed.

#### **Italic text**

*Italic* text indicates book titles or new terms followed by a definition.

Example: Release Notes for Ethernet Routing Switch 4900 and 5900 Series.

## **Plain Courier text**

Plain Courier text indicates system output, for example, prompts and system messages.

Example: Set Trap Monitor Filters

## **Separator**

A separator ( >) shows menu paths.

Example: **Protocols** > **IP** identifies the IP command on the Protocols menu.

## **Vertical bar**

A vertical bar ( | ) separates choices for command keywords and arguments. Enter only one choice. Do not type the vertical line when you enter the command.

Example: If the command syntax is show ip {alerts|routes}, you enter either show ip alerts or show ip alerts, but not both.

## cr convention

In CLI procedures, when you see <cr> as an option for a command, you can press the Enter key on your keyboard to execute the command.

# **Chapter 7: Task-based information**

Task-based information, a quick reference for using the task-based documentation, describes the structure of task-based information and how it can be used most effectively.

#### Task-based documentation

Task-based documentation is a new way of packaging customer information in a structured, task-centric format.

Task-based documentation focuses on what the user must do and the sequence in which to perform tasks.

The goal is to make documentation easy to find, easy to use, timely, and accurate.

## How to use task-based documentation

In task-based documentation, procedural information is included in the document. Conceptual and reference information is provided, and the user is guided on how to use conceptual and reference material by identified prerequisites or direct links and references.

The user navigates the information by following the flows that are provided for tasks and procedures.

### Task flow overview

Task flows are flowcharts that illustrate which procedures and decisions are involved to complete an activity.

The task flows guide you through activities to use the switch, whether it is configuration, upgrading, installation, maintenance, or troubleshooting.

Each flow provides the prerequisites and links to the tasks or procedures.

To perform or refer to a procedure, always follow the task flow. Following the task flows ensures that you meet all the requirements for successful completion of the task.

## Work flows, task flows, and procedures

Work flows, task flows, and procedures have similar elements to maintain consistency and usability. Each of the following sections have a specific function:

- Purpose statements on page 21
- Prerequisites on page 21
- Work flows or task flows on page 21
- Procedure steps on page 21
- Example procedures on page 22
- Variable definitions on page 22
- Job aid on page 22

### **Purpose statements**

Purpose statements explain why or when you would perform a work flow, task, or procedure and impact.

## **Prerequisites**

Prerequisites list everything you must do or understand before you start the workflow, task, or procedure. Prerequisites can include tasks that should already be completed, risks, confirmation of system status, required knowledge, time estimates or limitations, and links to supporting information.

The prerequisite section is omitted if no required prerequisites exist.

#### Work flows or task flows

This section is the flow chart diagram that represents the task flow with navigational links to the tasks or procedures in the flow.

## **Procedure steps**

Procedures provide numerical steps that help you perform the procedure. Each step is a single action.

## **Example procedures**

Some procedures use examples to show how to correctly perform the procedure with realistic settings.

#### Variable definitions

Variable definitions provide the possible values, ranges, or definitions of variables used in the procedure steps.

If variables are not used in the procedure; then the variables definition section is omitted.

## Job aid

Job aids provide information help to successfully perform the procedure.

A job aid is only used when required.

## Task-based documentation terms

The following table describes task-based documentation terms.

| Term              | Description                                                                                                    |
|-------------------|----------------------------------------------------------------------------------------------------|
| Work flow         | A high or top-level group of tasks.                                                                                                    |
| Task or task flow | A logical group of procedures represented as a single action in a flowchart diagram. Complex tasks can be divided into simpler tasks or subtasks. |
| Procedure         | A logical group of single action steps in a task.                                                                                                 |
| Step              | A single action performed in a procedure.                                                                                                    |
| Variable          | A placeholder in procedure steps representing a value or definition.                                                                              |

Restructuring technical documents into a task-based format is an ongoing initiative. The documentation for some roducts is already converted to the new format.